#### Объектно-ориентированные CASE-технологии Язык UML 2.5.

Организация курса

Владимир Юрьевич Романов, Московский Государственный Университет им. М.В.Ломоносова Факультет Вычислительной Математики и Кибернетики vromanov@cs.msu.su, vladimir.romanov@gmail.com http://master.cmc.msu.ru

## Место курса *Объектно-ориентированные CАSE-технологии*

- Язык Java и разработка Java-приложений
- Объектно-ориентированные CАSE-технологии
- Разработка объектно-ориентированных систем программирования интегрированных в среду Eclipse
- Унифицированный процесс разработки программного обеспечения

# Практикум по языку UML CASE-инструмент

- Проводится с использованием CASE-инструмента Papyrus
- Papyrus *расширение* среды Eclipse. Может использоваться для разработки программ на языке Java
- Предоставляется в исходных текстах на языке Java
- Дает возможность прямого и обратного проектирования программ на языках Java и C++

# Практикум по языку UML Участие в проекте

МГУ им. М.В.Ломоносова. Факультет ВМК. Романов Владимир Юрьевич ©2023

4

- Важно не только знать, но и уметь
- Удаленная парная работа через Git-репозиторий
- Выбор сложности практикума в зависимости от начального уровня подготовки
- Освоение среды разработки Papyrus
- Практикум на языках Java и Kotlin визуализация UML-модели
- Выбор темы для практикума

# Код для практикум по языку UML

- Зарегистрироваться на сайте GitLab.com: https://gitlab.com/users/sign\_in
- Затем прислать мне на мой e-mail свой Логин
- После этого я предоставляю вам доступ в группу: **UML-2022r**
- Высылаю *инструкцию* (необходимый минимум) по работе с Git-репозиторием в среде *Eclipse* (в CASE-инструменте *Papyrus*)

# Код для практикума по языку **UML** на GitLab

МГУ им. М.В.Ломоносова. Факультет ВМК. Романов Владимир Юрьевич ©2023

## Your groups

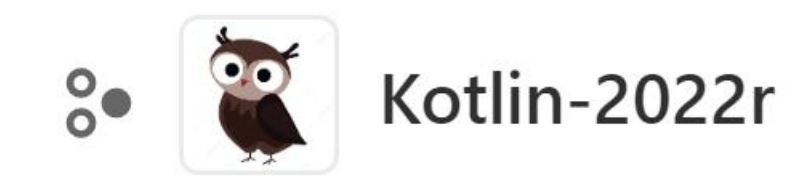

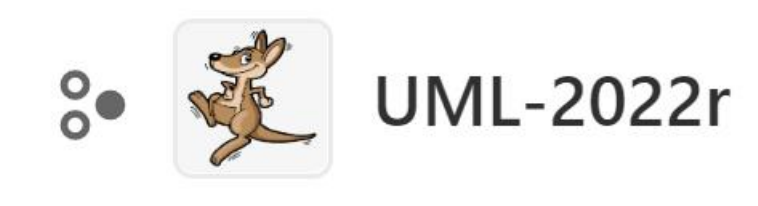

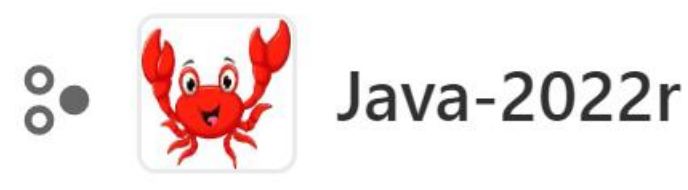

### Практикум по языку UML Материалы лекций и практикума, контакты

- Материалы лекций и практикума http://master.cmc.msu.ru/?q=ru/node/604#romanov\_uml
- Мой контактный e-mail vladimir.romanov@gmail.com
- Нужны ваши:
	- E-mail для связи
	- **Skype логин для консультаций в режиме совместного** просмотра экрана (вашего или моего)

### Практикум по языку UML Проведение практикума

- Использование своего ноутбука
	- + Весь проект практикума уносите с собой
- Подбор версии среды разработки под возможности (размера памяти) вашего ноутбука
- Использование ноутбука напарника
- Использование компьютера в классе
	- При перезапуске виртуальной машины файлы стираются Необходимо использование виртуальных дисков на флешке

### Практикум по языку UML Проведение консультаций

- Консультации по e-mail
	- Шлете вопрос со скриншотами
	- Получаете ответ со скриншотами
- Консультации по Skype
	- После консультаций по e-mail
	- Только по договоренности
	- **Не вместо** лекций